#### **New add-on for wms**

06/06/2014 11:18 AM - Francisco Díaz Carsí

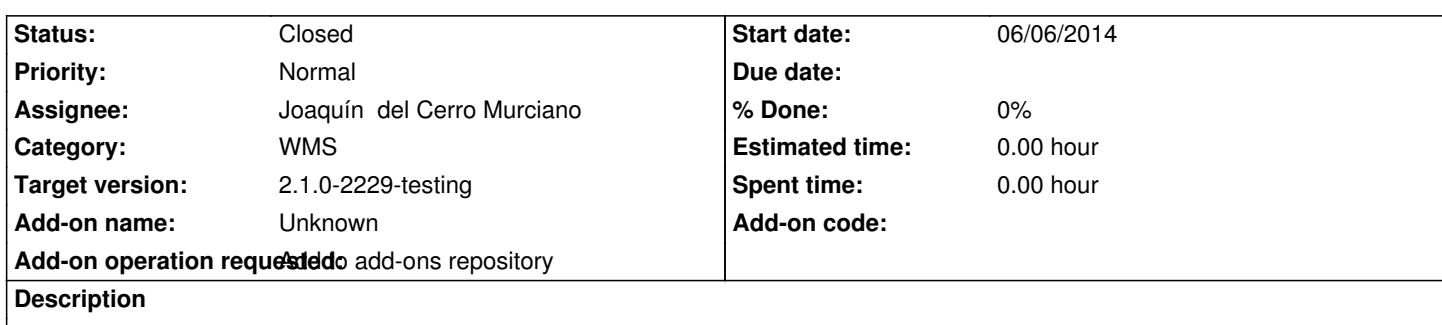

https://devel.gvsig.org/download/projects/Raster/pool/org.gvsig.raster.wms.app.wmsclient/gvSIG-desktop-2.1.0-org.gvsig.raster.wms. pp.wmsclient-2.2.3-56-final-all-all-j1\_5.gvspkg

[https://devel.gvsig.org/download/projects/Raster/pool/org.gvsig.raster.wms.app.wmsclient/gvSIG-desktop-2.1.0-org.gvsig.raster.wms.](https://devel.gvsig.org/download/projects/Raster/pool/org.gvsig.raster.wms.app.wmsclient/gvSIG-desktop-2.1.0-org.gvsig.raster.wms.app.wmsclient-2.2.3-56-final-all-all-j1_5.gvspkg) [pp.wmsclient-2.2.3-56-final-all-all-j1\\_5.gvspki](https://devel.gvsig.org/download/projects/Raster/pool/org.gvsig.raster.wms.app.wmsclient/gvSIG-desktop-2.1.0-org.gvsig.raster.wms.app.wmsclient-2.2.3-56-final-all-all-j1_5.gvspkg)

## **[History](https://devel.gvsig.org/download/projects/Raster/pool/org.gvsig.raster.wms.app.wmsclient/gvSIG-desktop-2.1.0-org.gvsig.raster.wms.app.wmsclient-2.2.3-56-final-all-all-j1_5.gvspki)**

## **[#1 - 06/09/2014 01:40 PM - Francisco Díaz Carsí](https://devel.gvsig.org/download/projects/Raster/pool/org.gvsig.raster.wms.app.wmsclient/gvSIG-desktop-2.1.0-org.gvsig.raster.wms.app.wmsclient-2.2.3-56-final-all-all-j1_5.gvspki)**

*- Description updated*

Modificados los enlaces a los paquetes correctos.

# **#2 - 06/13/2014 01:49 PM - Joaquín del Cerro Murciano**

*- Target version changed from 2.1.0-2259-rc3 to 2.1.0-2229-testing*

## **#3 - 06/13/2014 02:01 PM - Joaquín del Cerro Murciano**

*- Status changed from New to Fixed*

## **#4 - 06/15/2014 06:18 PM - Álvaro Anguix**

*- Status changed from Fixed to Closed*